# Faire de la science avec vos observations cométaires

 $\alpha$ , $\delta(t)$ , **m**<sub>2</sub>

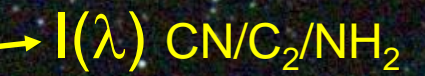

(t)

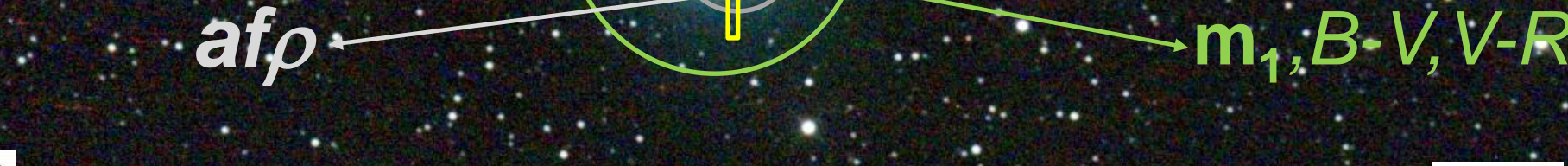

**Cnrs** 

S A

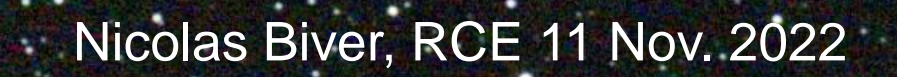

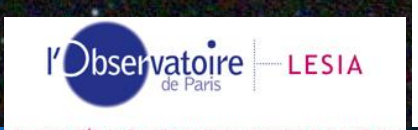

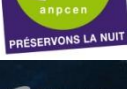

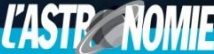

SOCIÉTÉ ASTRONOMIQUE DE FRANCE

# ASTROMETRIE

# ASTROMETRIE:

Objectif: Mesures R.A./Dec.(t) avec une précision suffisante pour déterminer des orbites (soumission des mesures au MPC) (Voir présentation de T. Noel dispo sur *https://lesia.obspm.fr/comets*)

Logiciels: Astrometrica, Prism V11, Tycho (*tycho-tracker.com*)

Catalogues: UCAC 4, Gaia DR3 (mieux) (accès en ligne de préférence – catalogues de 5 à 13Gb)

Echantillonnage typique utilisé: ~1-1.5''/pixel => mesures données à 0.2-0.1''

> Durée des poses: 30-60s (jusqu'à 180s pour les objets plus faibles -- pas besoin d'un S/B très élevé): éviter les trainées

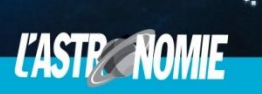

#### ASTROMETRIE:

Précision temporelle: 1 seconde (0.00001 j) requis – milieu de pose

- Mise à jour de l'horloge du PC avec *Dimension4*
- Horloge GPS => 2-3ms, mais erreurs ordi/acquisition supérieures

 $\rightarrow$  vérifier la datation des images (heure de milieu de pose)

→ Campagne MPC de test: MPEC 2022-U222:

Observations astrométriques de 2005 LW3 (m=14) les 23 et

24 novembre 2022 pour contrôler les référence de temps des

observateurs – astrométrie à soumettre avant le 30 Novembre.

<https://iawn.net/obscamp/2005LW3/index.shtml>

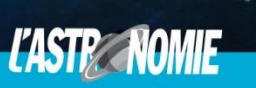

#### ASTROMETRIE:

#### Rapport MPC: mode de transmission des mesures => obtenir un code UAI observatoire

#### Les mesures sont « topocentriques »: parallaxe terrestre = 8.8''

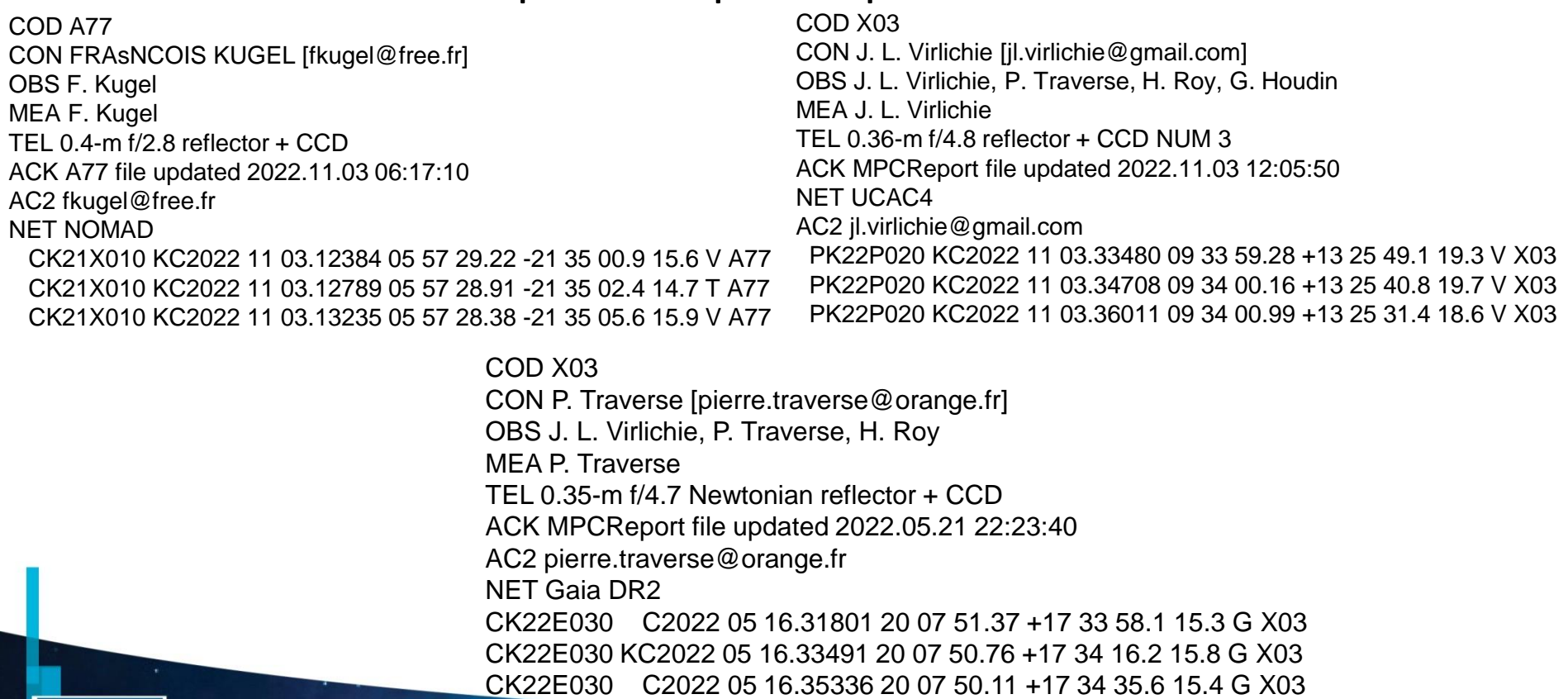

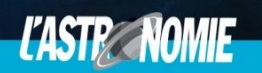

SOCIÉTÉ ASTRONOMIQUE DE FRANCE

**SAF** 

### PHOTOMETRIE: objectif

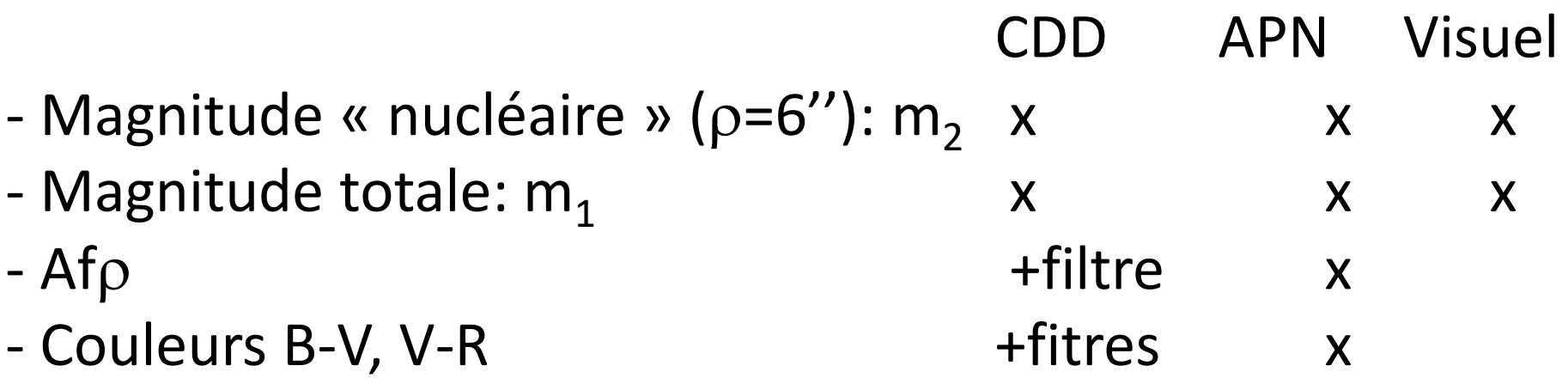

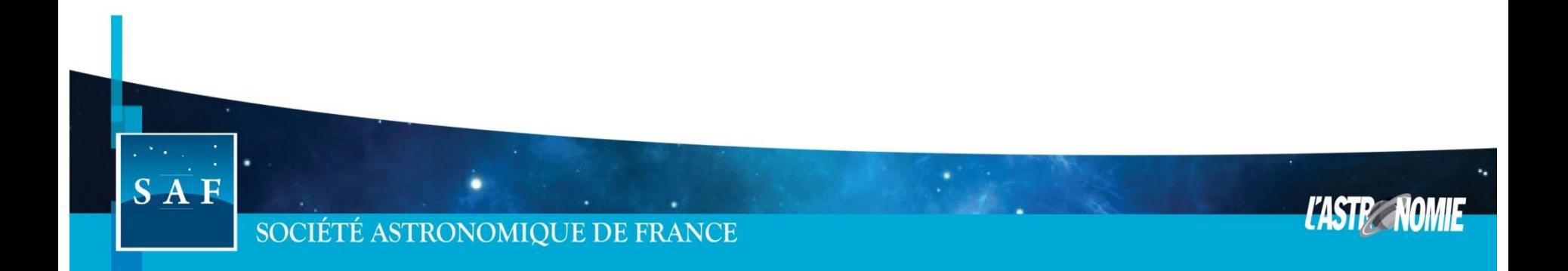

### PHOTOMETRIE: pré-requis

Références: étoiles (de champ)  $\rightarrow$  choix étoiles / catalogue

Visuel: instrument et grossissement adapté: m<sub>2</sub>: télescope + fort grossissement (±subjectif)  $m_1$ : plus petit instrument et plus petit grossissement permettant de voir la comète Imagerie numérique:

> - champ suffisant pour avoir toute la coma + bon flat - linéarité: non saturation  $m<sub>2</sub>$  et étoiles de référence RAW/FITS (16bits):  $\Delta$ mag (min-max) ~11 JPG: linéaire autour de m<sup>2</sup> *(pour ~ m1+5 mag)*

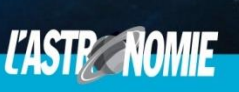

#### PHOTOMETRIE: pré-requis Références: étoiles (de champ)  $\rightarrow$  choix étoiles / catalogue JPG: linéarité pour m<sub>ljpg</sub> > m<sub>2</sub> (~m<sub>1</sub>+3--5 mag) *Test M45* <sup>a</sup>*7s:* Test de linearite images JPG  $\alpha$ 7s Foyer T407 en fonction ISO\*pose unitaire (s)  $ISO*1 = 40000$ *Foyer T407mm* 15  $ISO*t = 20000$ Magnitude mesuree JPG(ISO\*temps(s)) *ISO.s:*  $m_{IIPG}$  $ISO*1 = 4000$  $ISO*t = 2500$ *40 >4.5*

*400 >7.2 2000 >9.0 4000 >10.2 20000 >12.5 40000 >13.8*

**SAF** 

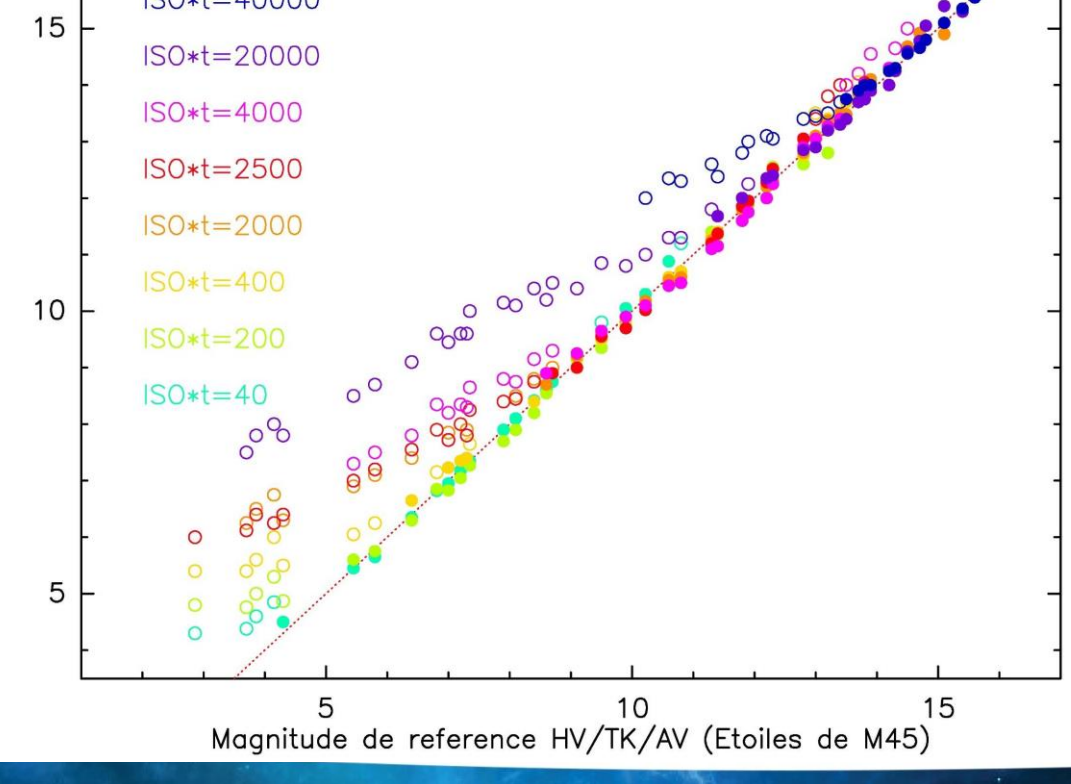

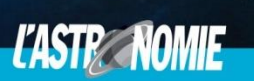

SOCIÉTÉ ASTRONOMIQUE DE FRANCE

## PHOTOMETRIE

-Quel bande spectrale / couleur, Quel catalogue?

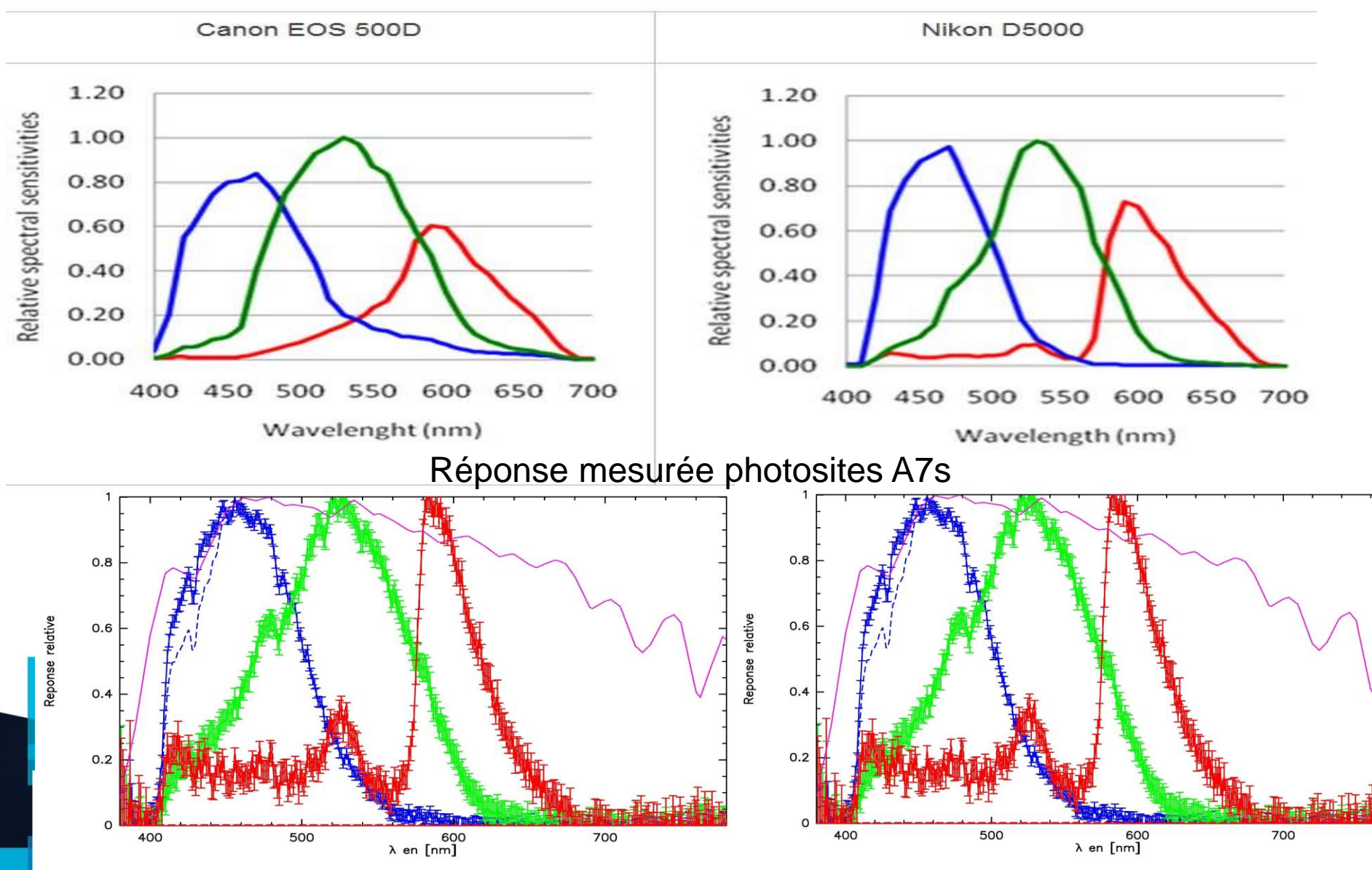

#### **PHOTOMETRIE** -Quel bande spectrale / couleur, Quel catalogue?

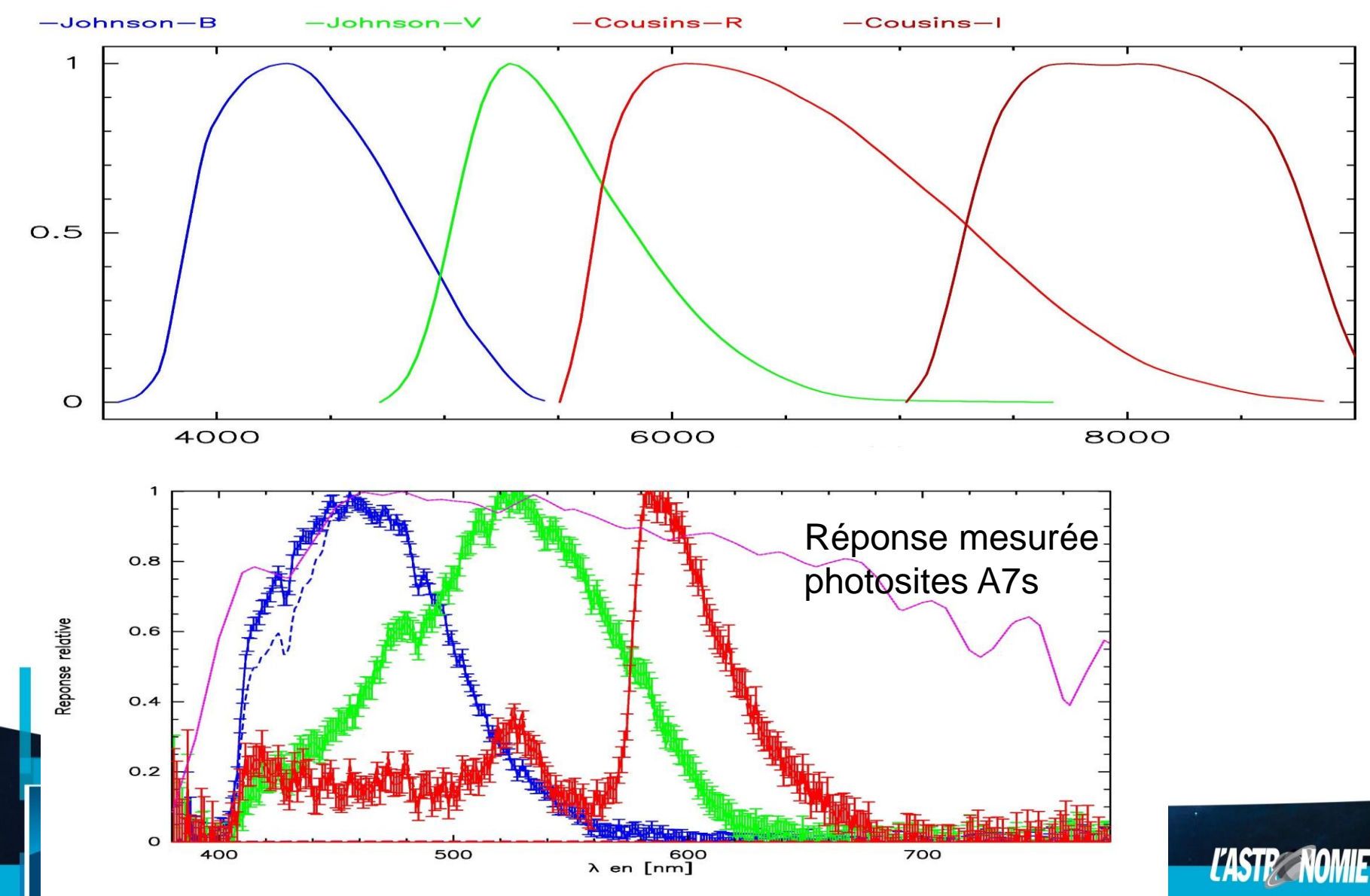

14

#### PHOTOMETRIE -Quel bande spectrale / couleur, Quel catalogue?

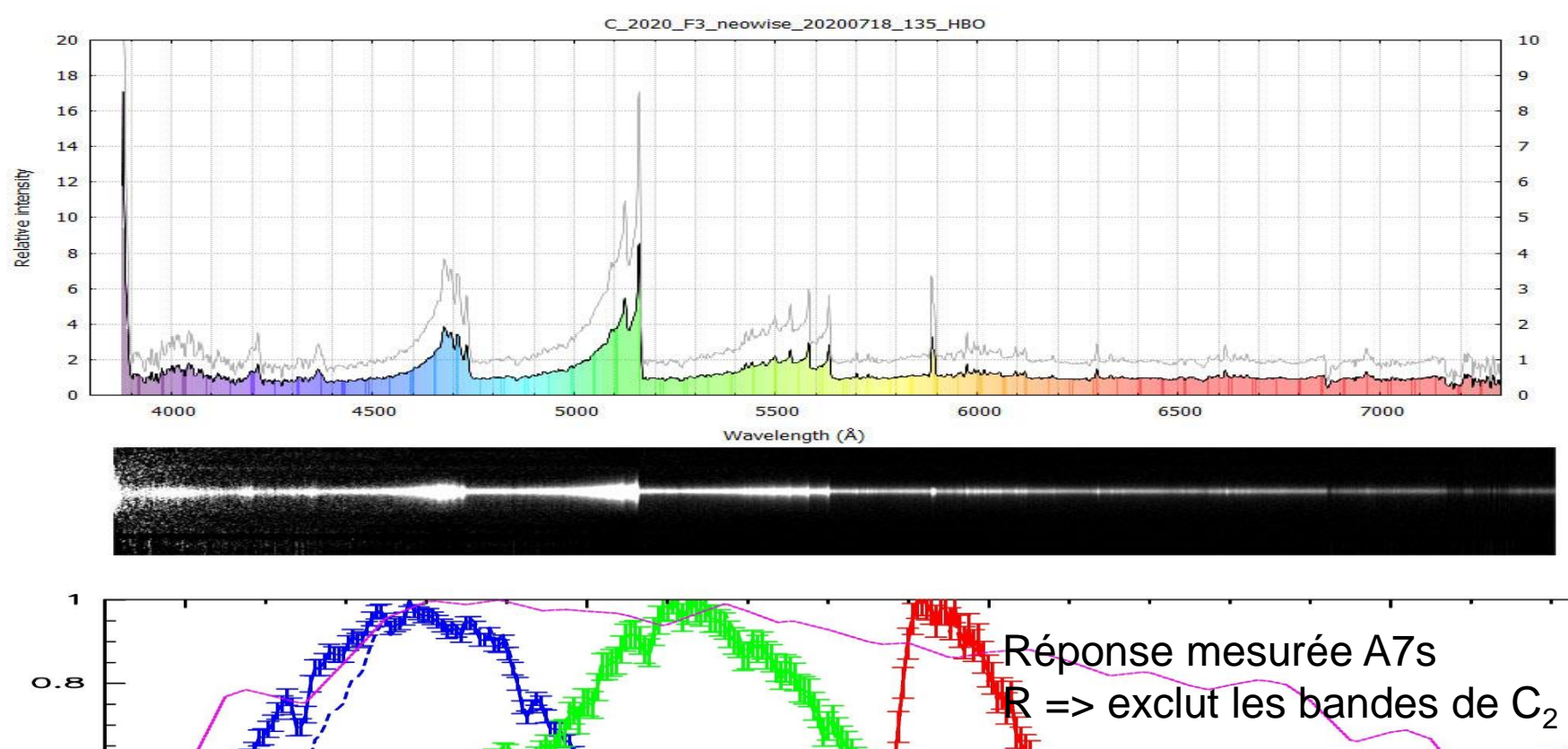

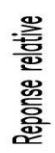

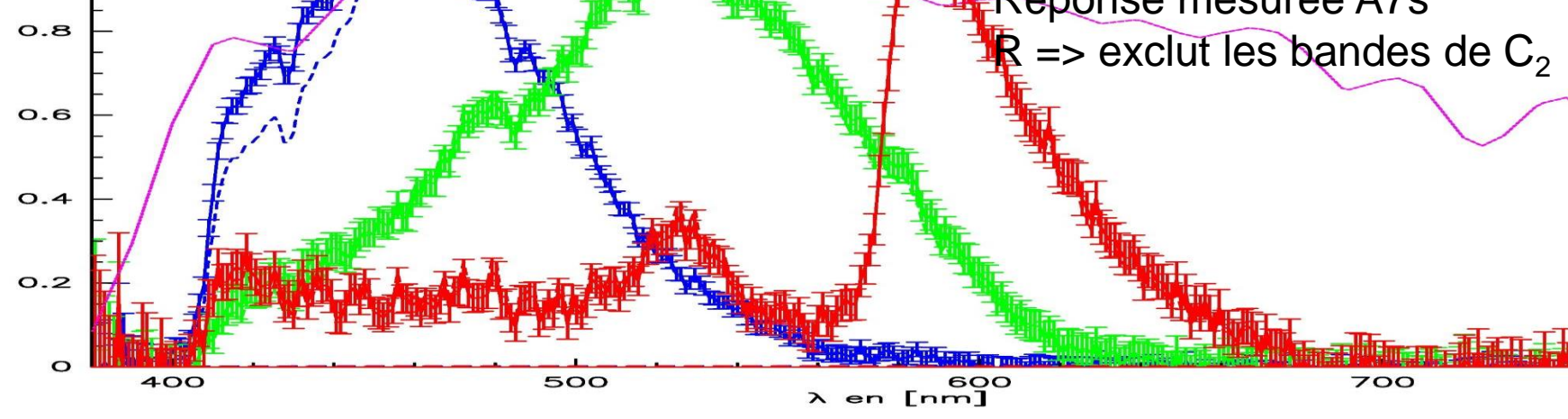

#### **PHOTOMETRIE**

-Quel bande spectrale / couleur, Quel catalogue?

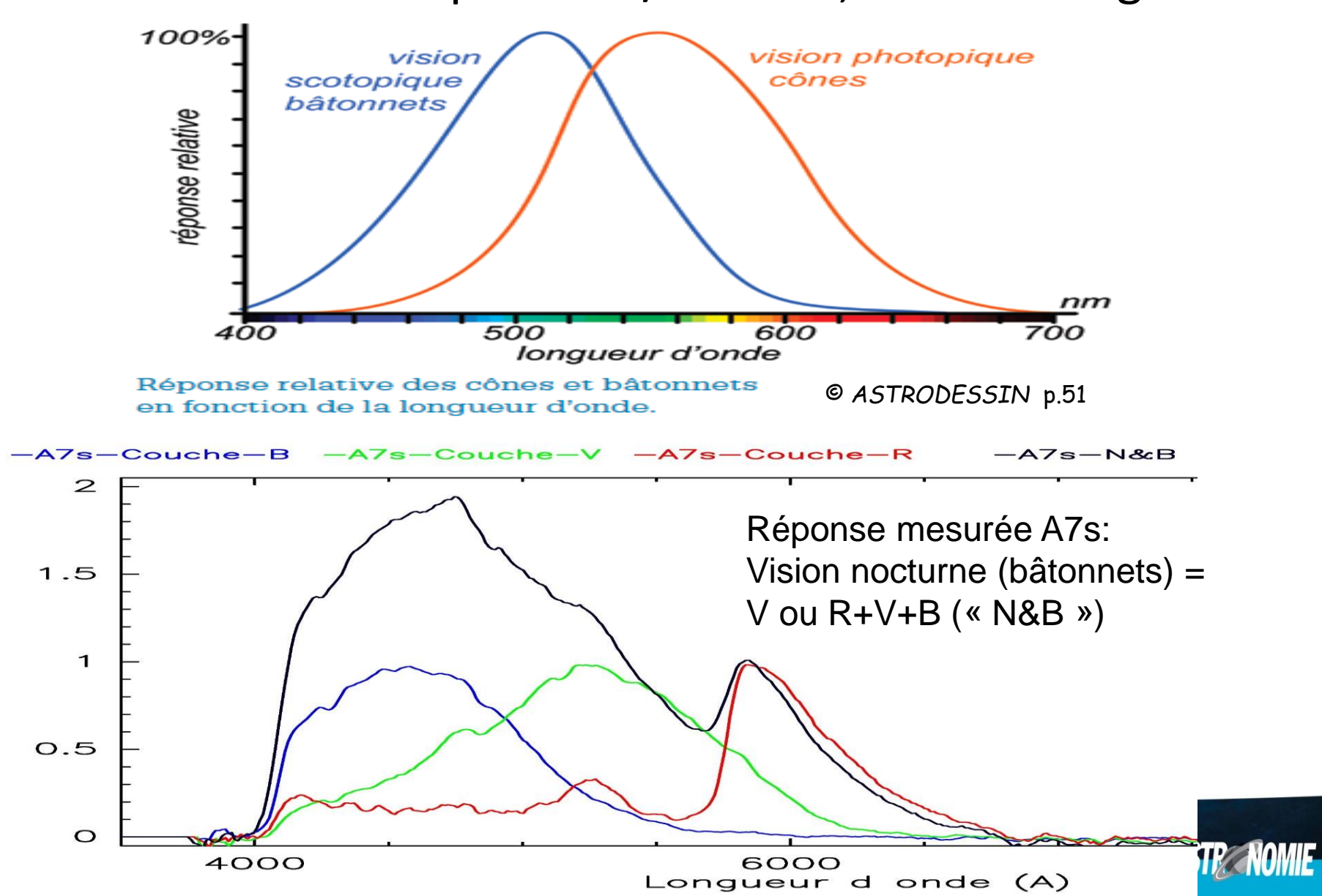

**ransmission** 

### **TELEVISION AND A PHOTOMETRIE**

-Quel bande spectrale / couleur. Quel catalogue?

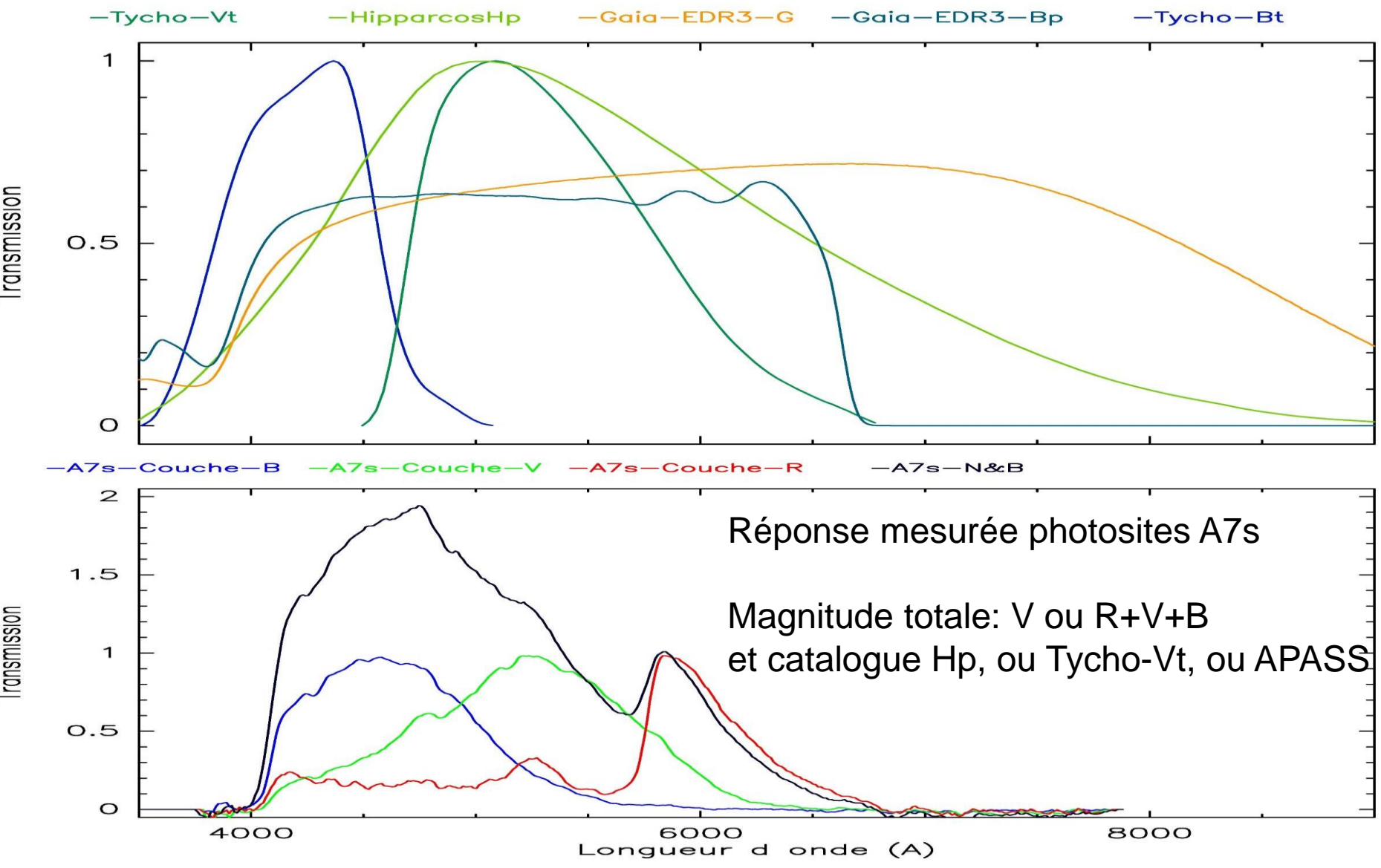

#### **PHOTOMETRIE** -Quel bande spectrale / couleur, Quel catalogue?

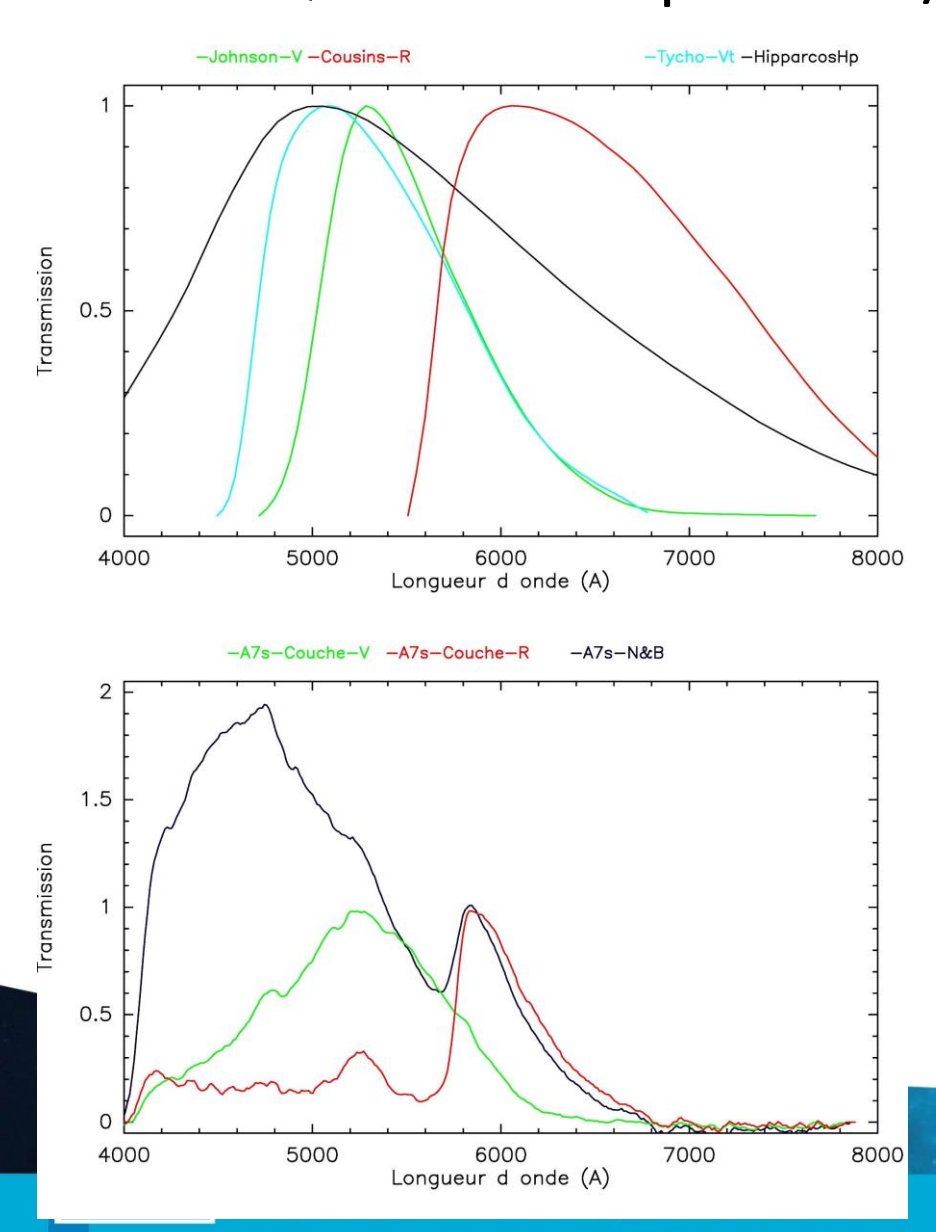

Catalogues de magnitudes: Source Vizier Bande mags M<sub>Soleil</sub> (code ICQ) Hipparcos (118218 étoiles)  $HV$   $1/239$   $V$   $-1-9$   $-26.77$  $I/239$  Hp  $-1-9$   $-26.69$ Tycho (2.5M étoiles)  $TK$   $1/259$   $V_{\tau}$   $4-11$  -26.78 AAVSO All Sky (61M étoiles) = APASS 9 AV (AQ) II/236 V 8 – 16 -26.77 Gaia DR3 (1811M étoiles)  $I/355$  Bp  $4-21$  -26.72  $I/355$  G  $4-21$  -26.52 R -26.57

#### 

### PHOTOMETRIE: exemple: C/2017 K2 29.9 juillet 2022 32x2.5s

#### **m<sup>1</sup> = 9.0 dans 7' d'ouverture**

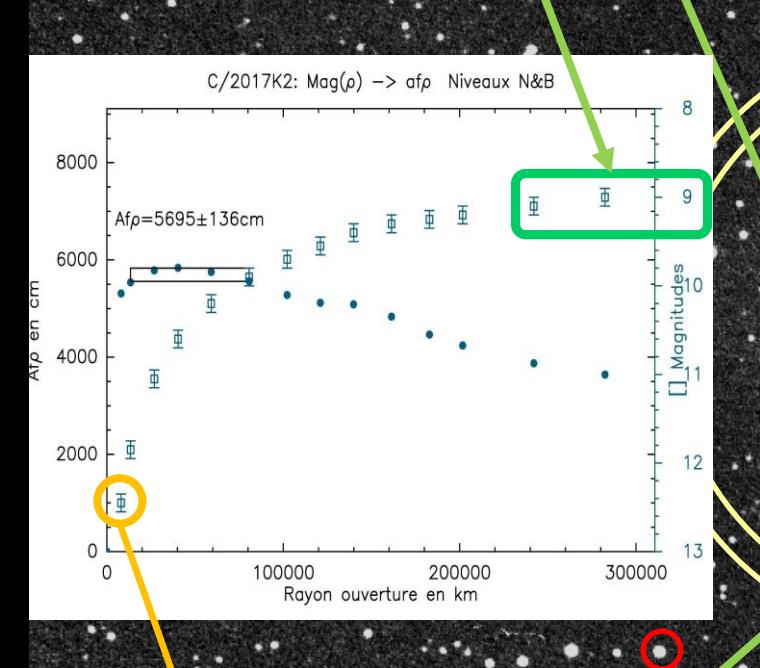

#### **m<sup>2</sup> = 12.6 dans Ø 12''**

#### **Fond de ciel médian**

**SOC** 

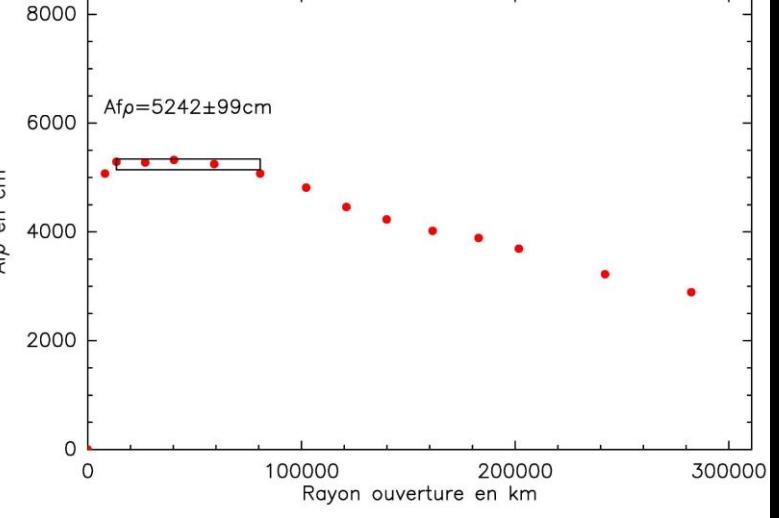

 $C/2017K2$ : Mag( $\rho$ ) -> af $\rho$  Couche R

<u>Crotized Toma</u>

#### PHOTOMETRIE: **m<sup>2</sup>**

#### Magnitude « nucléaire » ( $p^{\sim}6''$ ): m<sub>2</sub>  $\rightarrow$ variations rapides

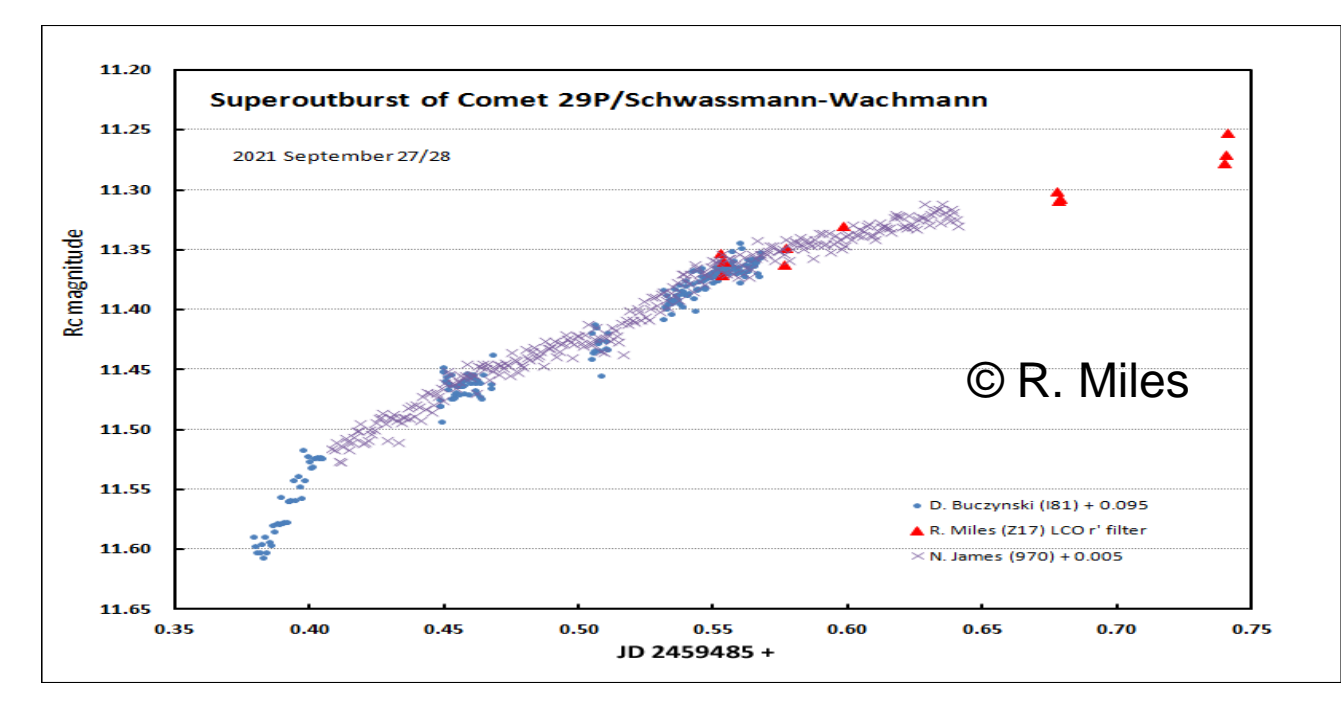

https://britastro.org/section\_information\_/comet-section-overview/mission-29pcentaur-comet-observing-campaign

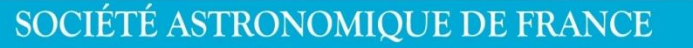

S A F

## PHOTOMETRIE: **m<sup>1</sup>**

- Magnitude totale:  $m_1$ : photométrie d'ouverture (ou visuel) par comparaison à des étoiles (bande V ou proche):  $\Rightarrow$  Bon flat et champ bien supérieur en taille à la coma

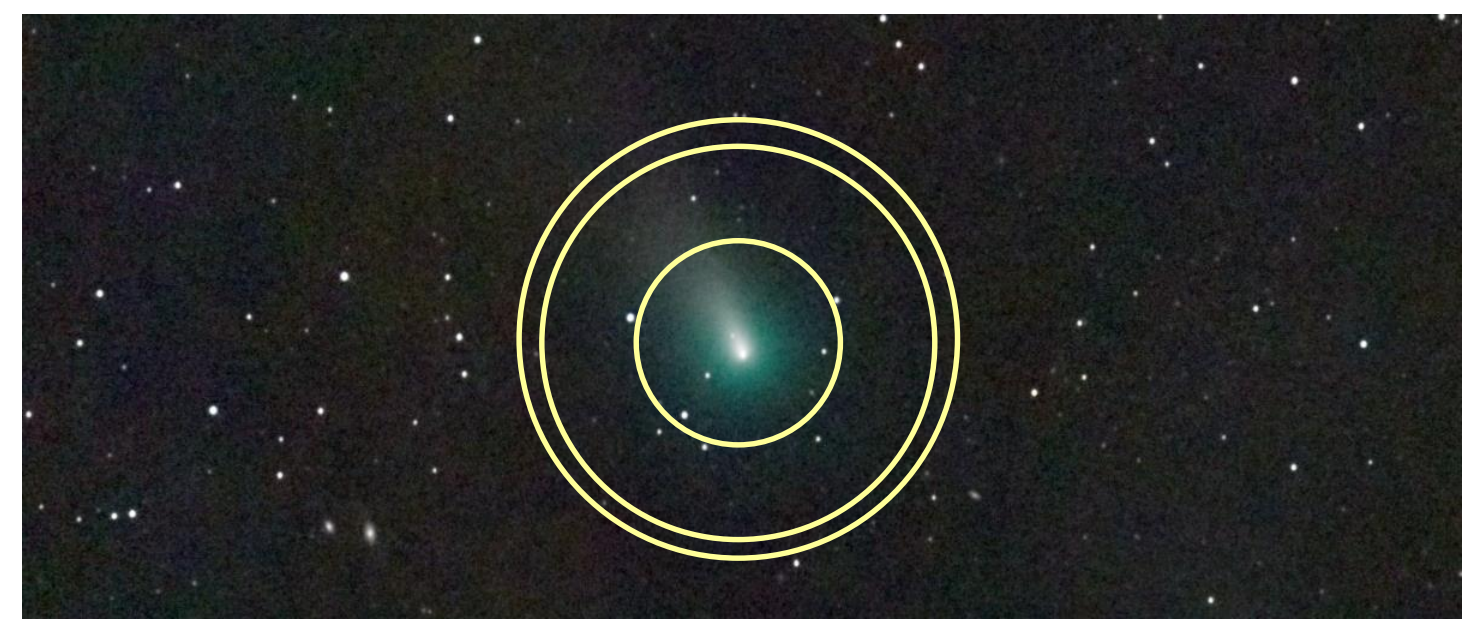

Outils informatiques:

- Mesures IRIS (photométrie ouverture après étalonnage)
- Software AIRTOOLS ([https://github.com/ewelot/airtools\)](https://github.com/ewelot/airtools)
- Software KOPR (Jakub Cerny)

# PHOTOMETRIE: **m<sup>1</sup>**

Magnitude totale:  $m_1$ : éclat total, évolution long terme => *magnitudes à envoyer à ICQ, cobs.si, base LESIA*

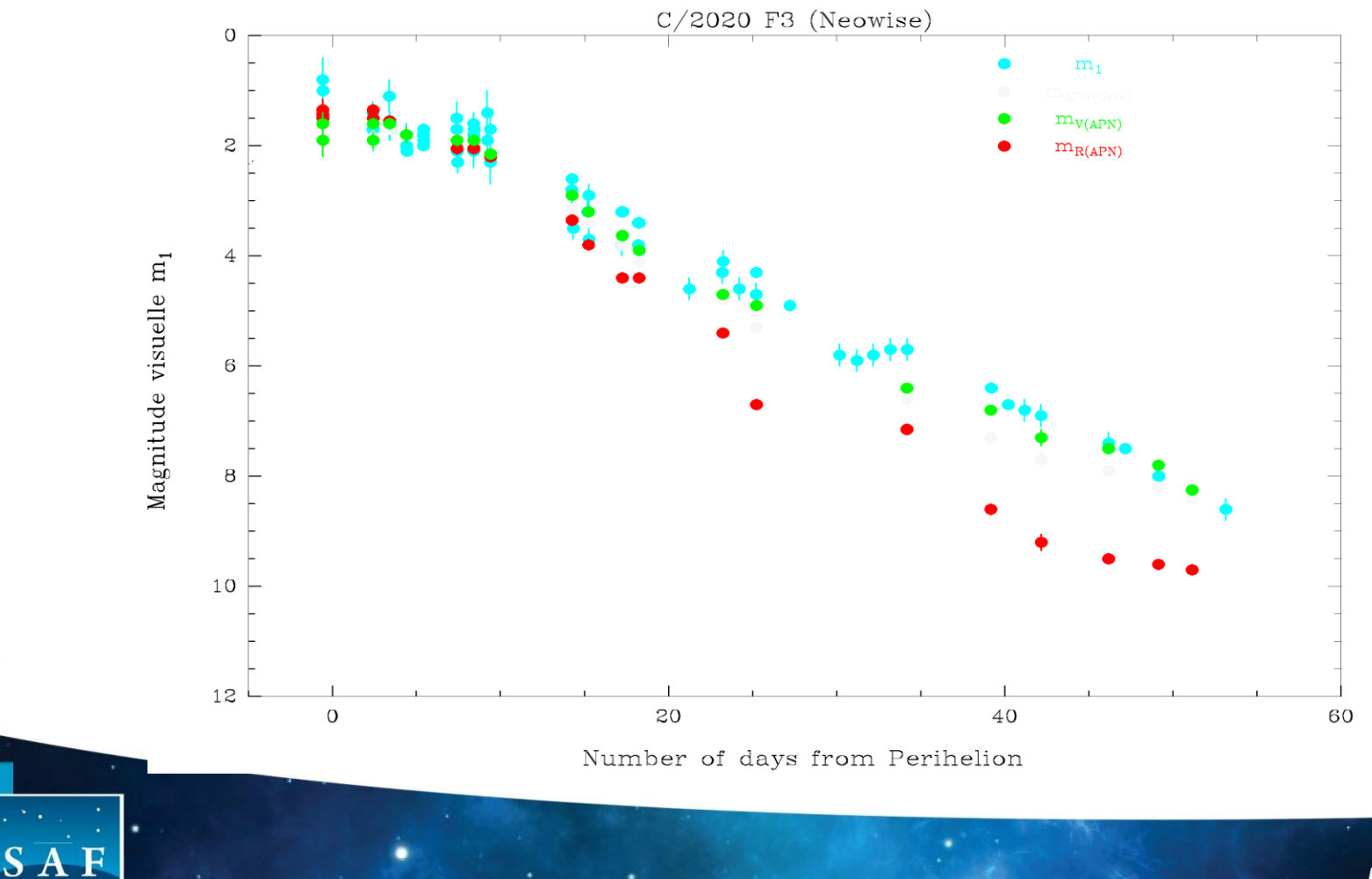

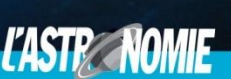

SOCIÉTÉ ASTRONOMIQUE DE FRANCE

Principe: Etat stationnaire production:

 $\Rightarrow$  densité  $1/r^2$ => densité colonne  $1/\rho$ 

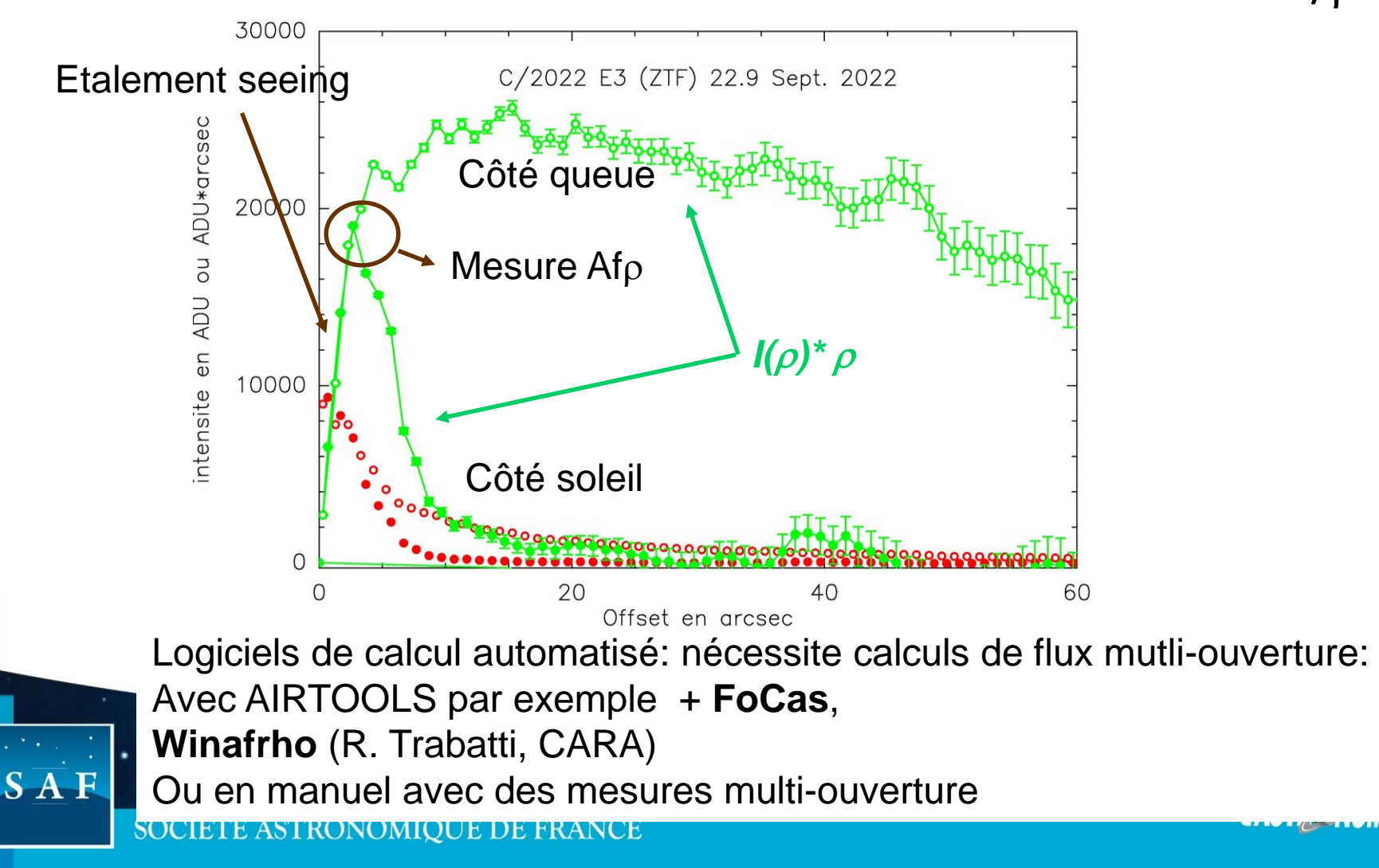

- Af $\rho$ : estimation de la production de poussières (1cm  $\sim$  1kg/s)

 $\Rightarrow$  flux (intégré) dans une ouverture de rayon p  $\Rightarrow$  Af $\rho$  (albédo x fraction occupé x rayon ouverture  $\rho$ ) = flux ( $\rho$ ) / flux solaire /  $\rho$  (indépendant de  $\rho$ ) Formule pratique: la magnitude étant =  $m_0$ -2.5log(flux)

$$
Af\rho = \frac{(2\Delta r_h)^2}{\rho} 10^{0.4(m_{Sun} - m_{Comete}(\rho))}
$$

Pour une ouverture rectangulaire x.y centrée:  $\rho = \sqrt{x \times y/\pi}$ 

*La magnitude du soleil doit correspondre à celle de la bande utilisée pour l'image et du catalogue d'étoile*

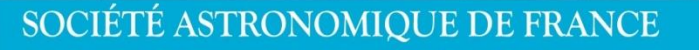

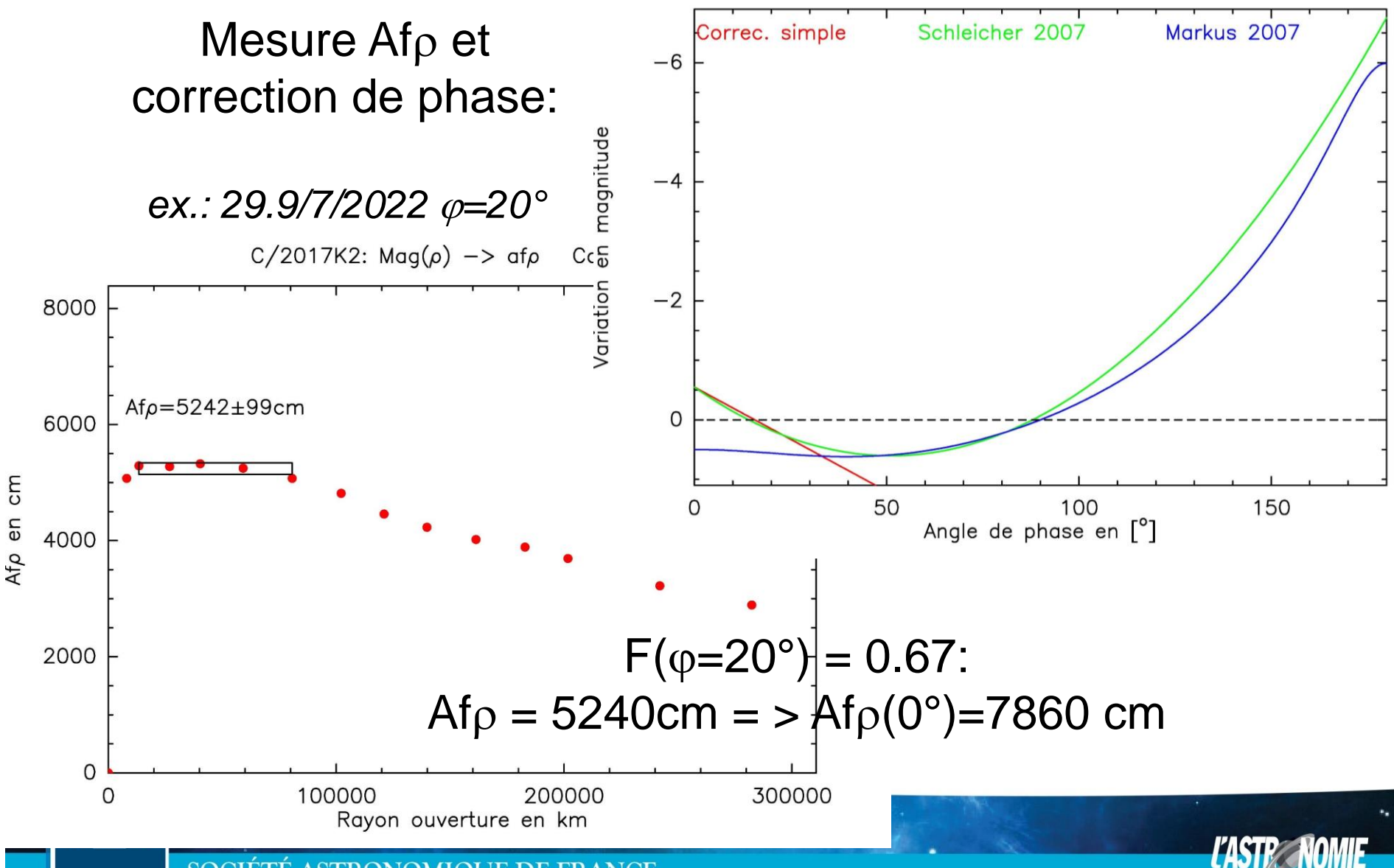

SOCIÉTÉ ASTRONOMIQUE DE FRANCE

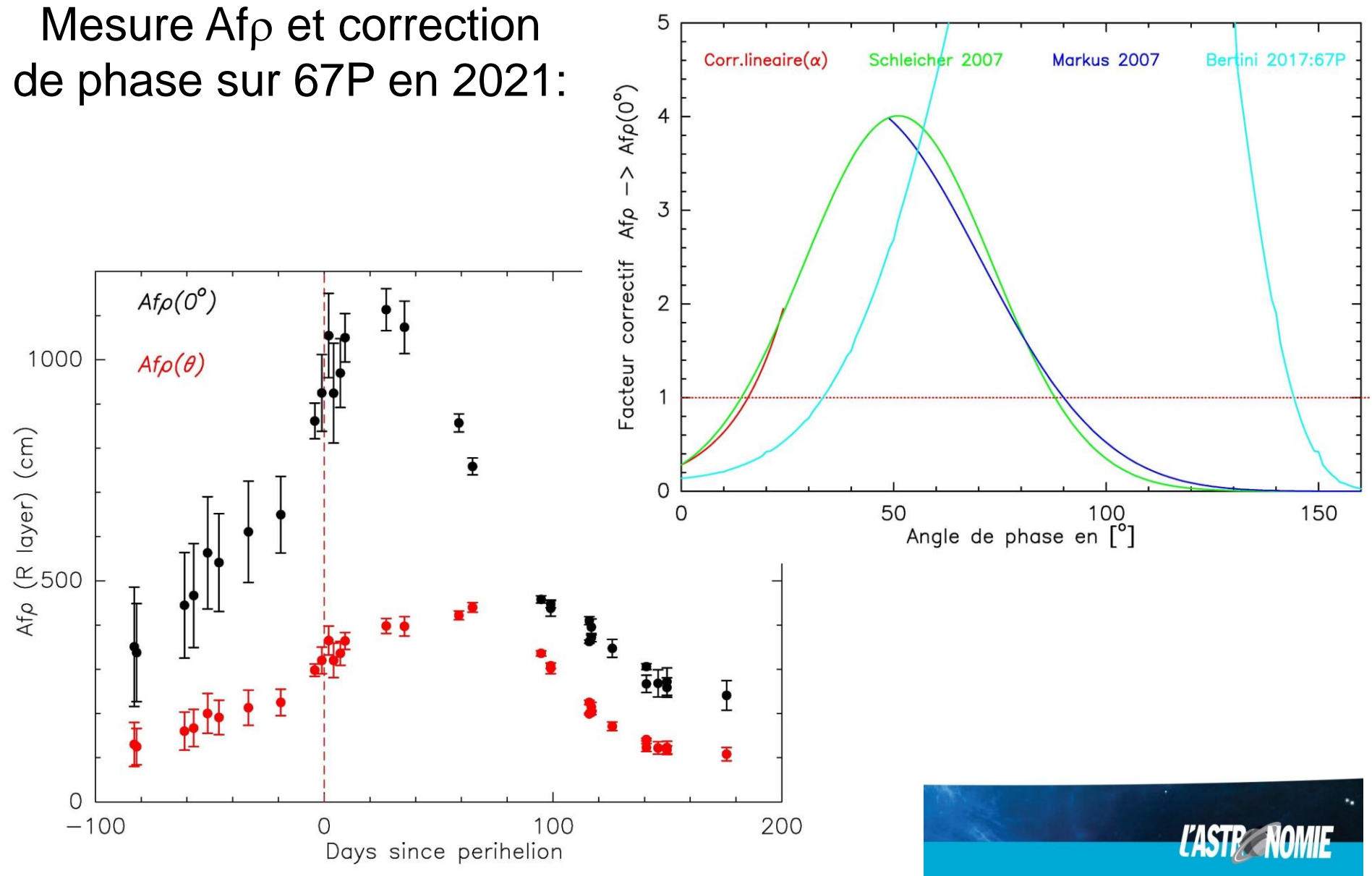

## PHOTOMETRIE:

- Magnitude « nucléaire » ( $r=6$ "): m<sub>2</sub>
- Magnitude totale:  $m_1$
- $-Af\rho$
- Couleurs B-V, V-R:

--> mesurer magnitudes totale

- couche R, V, B

- ou avec les filtres R, V, B, (I, U, G,…)

 $\Rightarrow$  V-R << 0 => comète « gazeuse » (C<sub>2</sub>)

=> B-V < 0 => comète gazeuse voire riche en  $\Gamma$ <sup>+</sup>

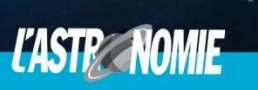

## Comètes colorées: → B-V, V-R

#### *C/2016 R2 © M. Jäger*

*© N. Biver*

## SPECTROSCOPIE

- spectro à fente, moyenne résolution:  $\lambda/\delta\lambda$  ~600 (ALPY, UVEX)

- objectif: avoir une idée de la composition de la coma:

- présence de CN, C<sub>2</sub>, C<sub>3</sub>, NH<sub>2</sub>, O, Na, CO<sup>+</sup>, N<sub>2</sub><sup>+</sup>
- rapports d'abondance

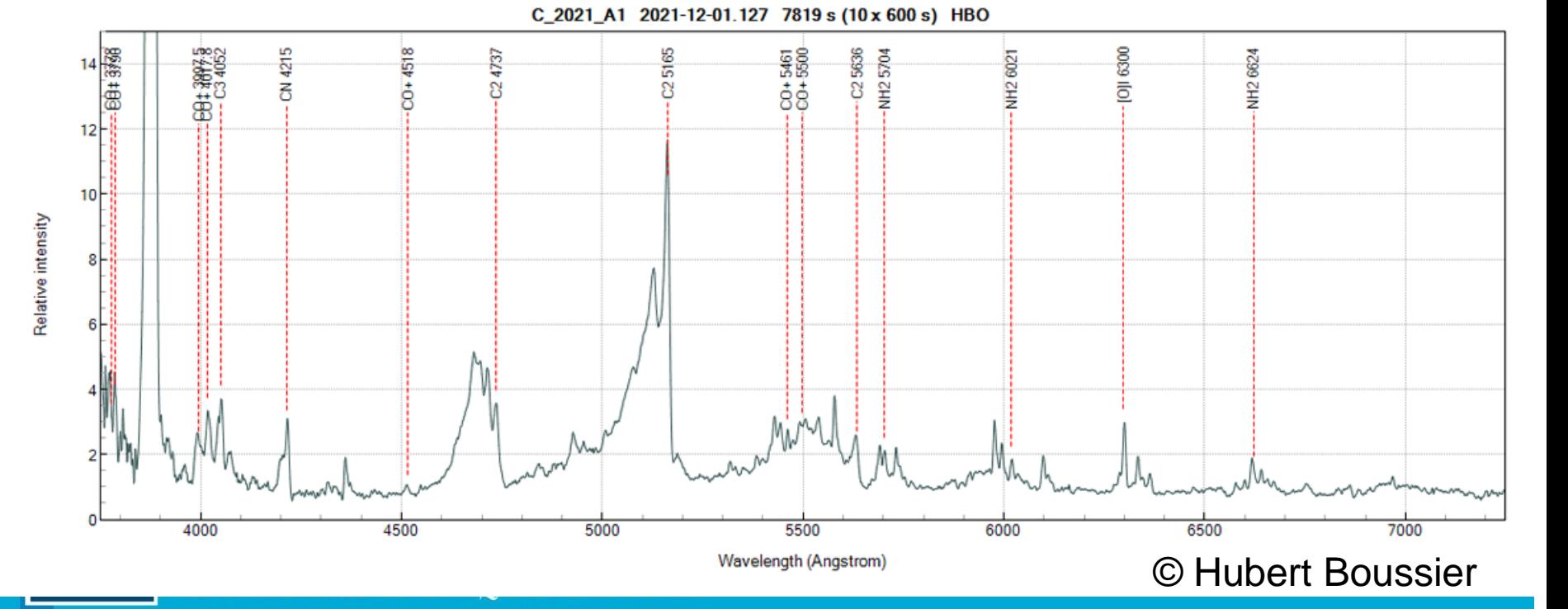

## SPECTROSCOPIE

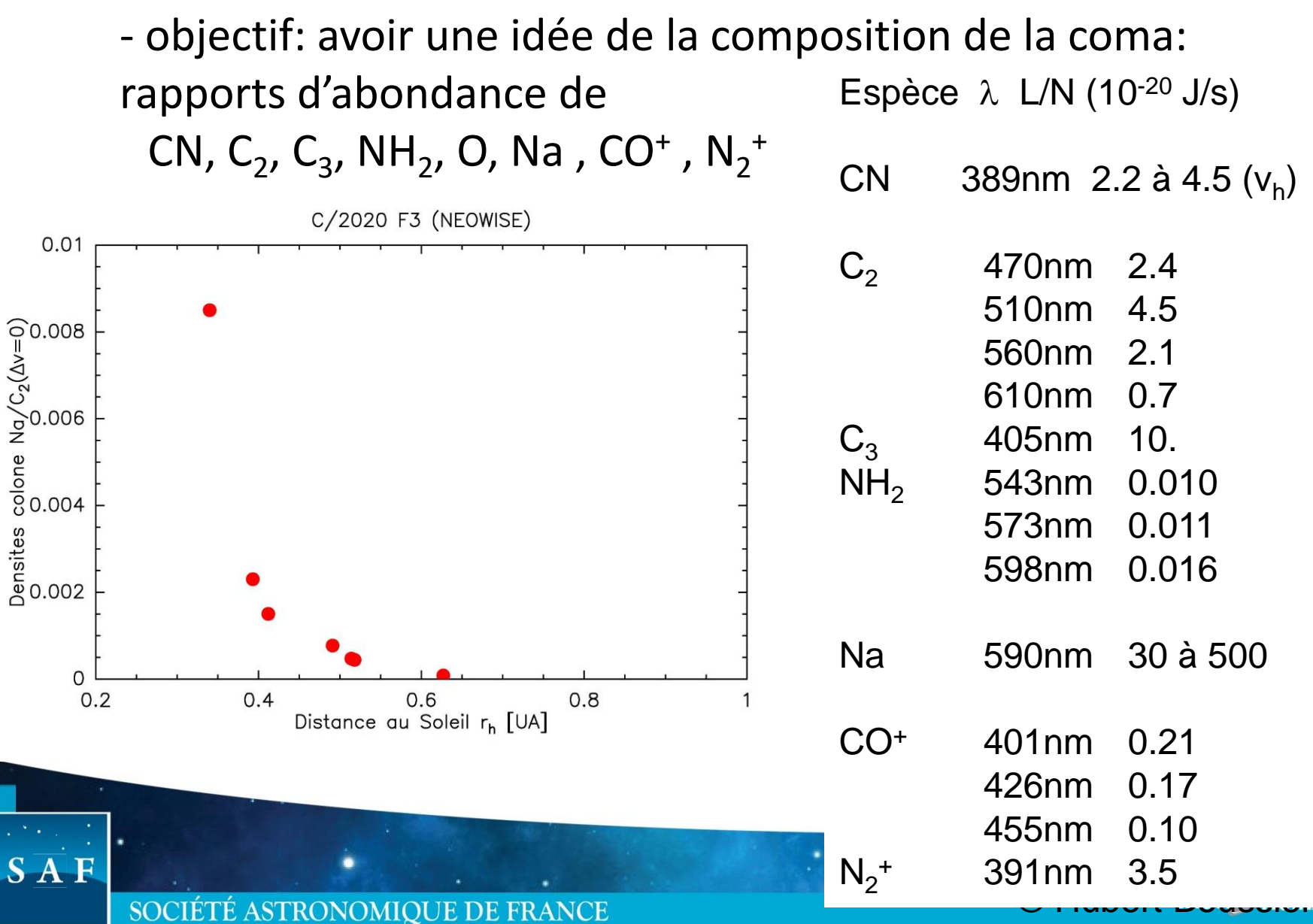

## MORPHOLOGIE

- position des jets
- période de rotation, de jets / enveloppes

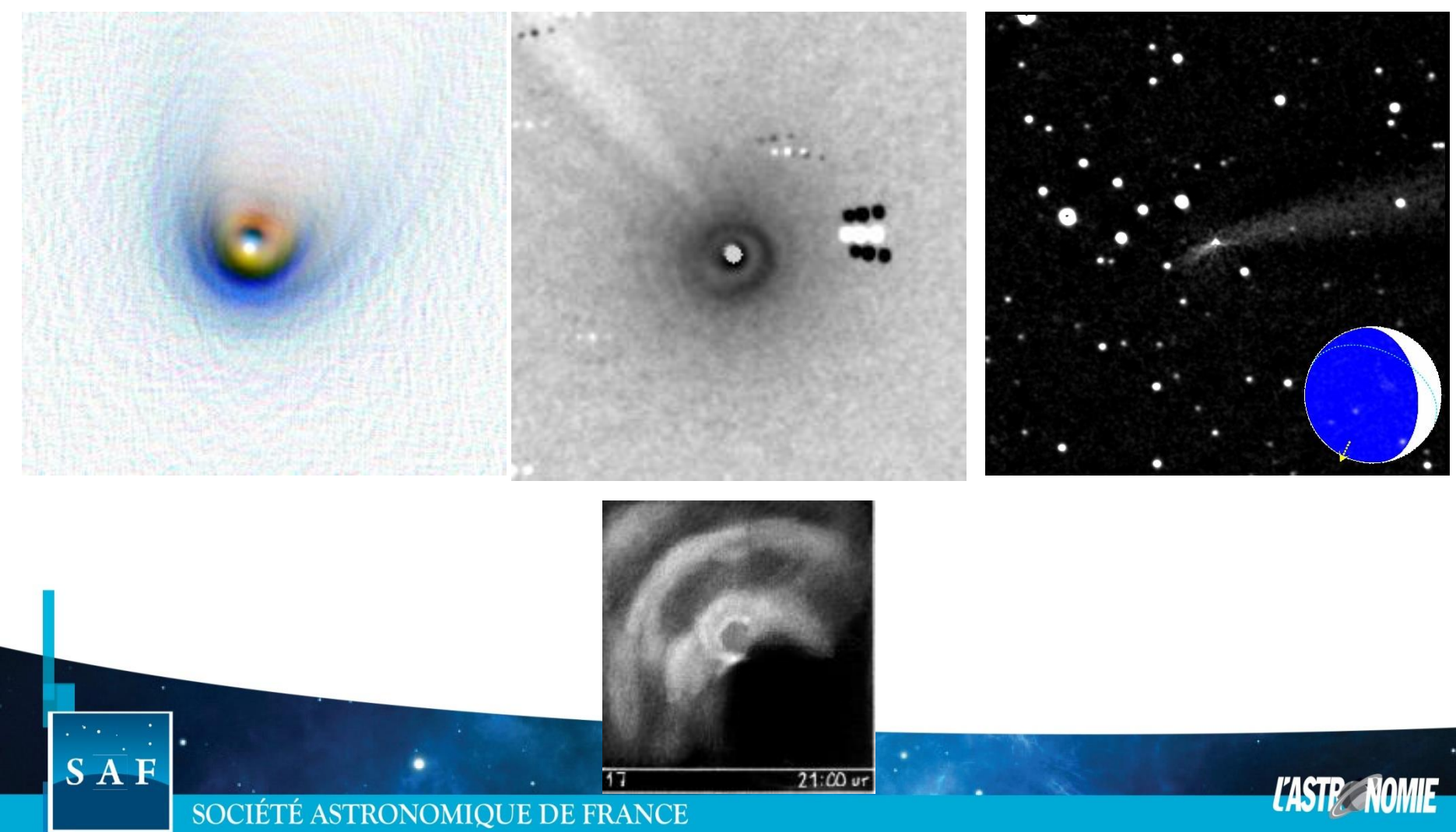

## **ET ENCORE…**

Images grand champ  $\rightarrow$  étude des queues:

- développement queues atomiques Na, Fe,..

- Synchrones dans la queue de poussières, antiqueue,… => tailles des grains

- Queue ionique: mesures du vent solaire: vitesse, variation champ magnétique…

Références, liens:

(Astrométrie/Photométrie/Spectroscopie/Photos) www.lesia.obspm.fr/com

Liste d'échange:

<https://groups.io/g/groups/cometes/> Workshop de Prague 2022 (lien vers les présentations): https://www.europlanet-society.org/pro-am-com nybrid-workshop-annoucement-of-draft-programm